## Package 'rhierbaps'

December 11, 2019

Type Package

Title Clustering Genetic Sequence Data Using the HierBAPS Algorithm

Version 1.1.3

Description Implements the hierarchical Bayesian analysis of populations structure (hierBAPS) algorithm of Cheng et al. (2013) <doi:10.1093/molbev/mst028> for clustering DNA sequences from multiple sequence alignments in FASTA format. The implementation includes improved defaults and plotting capabilities and unlike the original 'MATLAB' version removes singleton SNPs by default.

License MIT + file LICENSE

Encoding UTF-8

LazyData true

Imports ape, purrr, utils, ggplot2, matrixStats, patchwork

RoxygenNote 7.0.1

Suggests knitr, rmarkdown, ggtree, phytools, testthat, formatR

VignetteBuilder knitr

URL <https://github.com/gtonkinhill/rhierbaps>

BugReports <https://github.com/gtonkinhill/rhierbaps/issues>

NeedsCompilation no

Author Gerry Tonkin-Hill [cre, aut]

Maintainer Gerry Tonkin-Hill <g.tonkinhill@gmail.com>

Repository CRAN

Date/Publication 2019-12-11 14:20:05 UTC

### R topics documented:

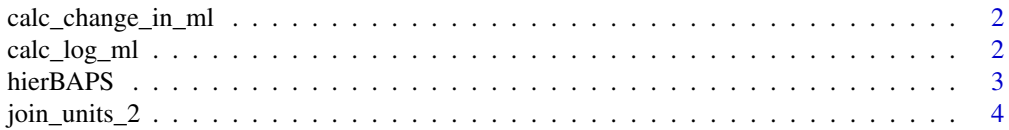

<span id="page-1-0"></span>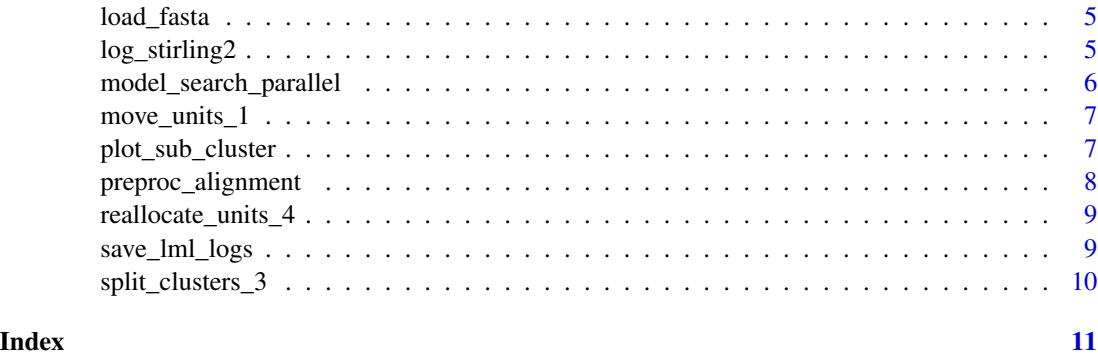

calc\_change\_in\_ml *calc\_change\_in\_ml*

#### Description

Calculate the change in the log marginal likelihood after moving index to each possible cluster

#### Usage

calc\_change\_in\_ml(snp.object, partition, indexes)

#### Arguments

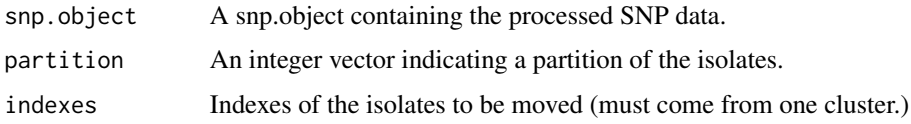

#### Value

the best cluster to move indexes to.

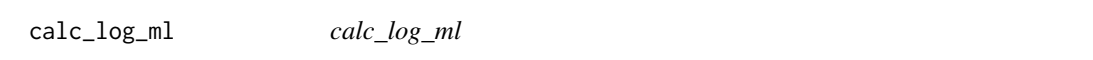

#### Description

Calculate the log marginal likelihood assuming a Multinomial-Dirichlet distribution

#### Usage

calc\_log\_ml(snp.object, partition)

#### <span id="page-2-0"></span>hierBAPS 3

#### Arguments

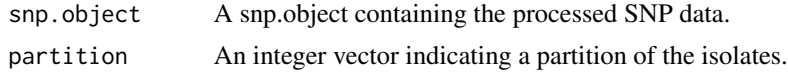

#### Value

The log marginal likelihood of the given partition.

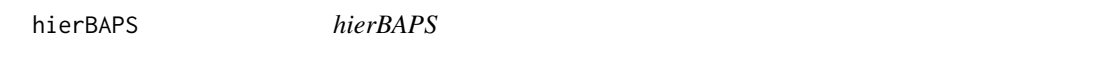

#### Description

Runs the hierBAPS algorithm of Cheng et al. 2013

#### Usage

```
hierBAPS(
  snp.matrix,
 max.depth = 2,
 n.pops = floor(nrow(snp.matrix)/5),
 quiet = FALSE,
 n. extra.rounds = 0,assignment.probs = FALSE,
 n.cores = 1)
```
#### Arguments

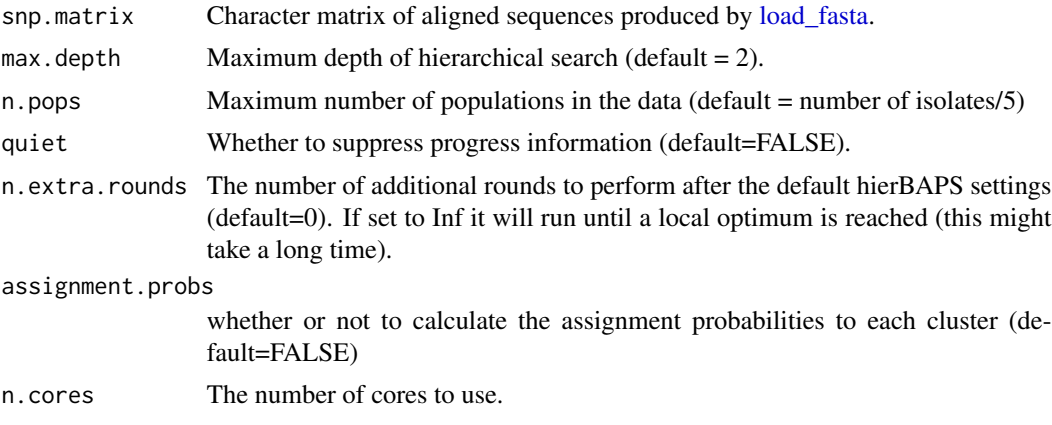

#### Value

A list containing a dataframe indicating an assignment of each sequence to hierarchical clusters as well as the log marginal likelihoods for each level.

#### <span id="page-3-0"></span>Author(s)

Gerry Tonkin-Hill

#### References

Cheng, Lu, Thomas R. Connor, Jukka Sirén, David M. Aanensen, and Jukka Corander. 2013. "Hierarchical and Spatially Explicit Clustering of DNA Sequences with BAPS Software." Molecular Biology and Evolution 30 (5): 1224–28.

#### Examples

```
snp.matrix <- load_fasta(system.file("extdata", "small_seqs.fa", package = "rhierbaps"))
hb <- hierBAPS(snp.matrix, max.depth=2, n.pops=20, quiet=FALSE)
```

```
snp.matrix <- load_fasta(system.file("extdata", "seqs.fa", package = "rhierbaps"))
system.time({hb <- hierBAPS(snp.matrix, max.depth=2, n.pops=20, quiet=FALSE)})
```
join\_units\_2 *join\_units\_2*

#### Description

Peform an iteration of the second move in the algorithm. That is combine two clusters to improve the marginal likelihood.

#### Usage

```
join_units_2(
 snp.object,
 partition,
  threshold = 1e-05,
 n.core = 1,
  comb.chache = NULL
\lambda
```
#### Arguments

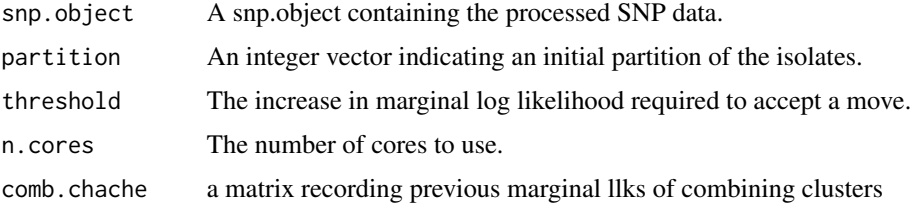

#### <span id="page-4-0"></span>load\_fasta 5

#### Value

The best partition after combining two clusters as well as a boolean value indicating whether a move increased the marginal likelihood.

<span id="page-4-1"></span>load\_fasta *load\_fasta*

#### Description

Loads a fasta file into matrix format ready for running the hierBAPS algorithm.

#### Usage

```
load_fasta(msa, keep.singletons = FALSE)
```
#### Arguments

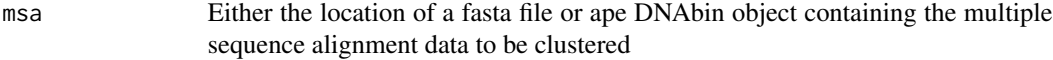

#### keep.singletons

A logical indicating whether to consider singleton mutations in calculating the clusters

#### Value

A character matrix with filtered SNP data

#### Examples

```
msa <- system.file("extdata", "seqs.fa", package = "rhierbaps")
snp.matrix <- load_fasta(msa)
```
log\_stirling2 *log\_stirling2*

#### Description

log\_stirling2

#### Usage

log\_stirling2(n, k)

#### <span id="page-5-0"></span>Arguments

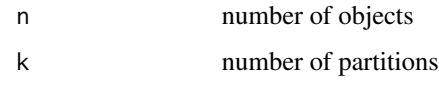

#### Value

log of the Stirling number of the second kind

model\_search\_parallel *model\_search\_parallel*

#### Description

Clusters DNA alignment using independent loci model

#### Usage

```
model_search_parallel(
  snp.object,
 partition,
 round.types,
 quiet = FALSE,
 n. extra. rounds = 0,n.core = 1
)
```
#### Arguments

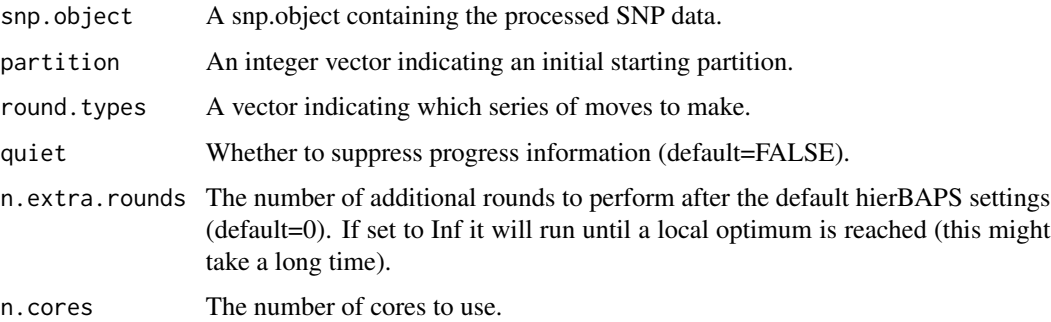

#### Value

an optimised partition and marginal llk

<span id="page-6-0"></span>move\_units\_1 *move\_units\_1*

#### Description

Peform an iteration of the first move in the algorithm. That is move units from one cluster to another to improve the marginal likelihood

#### Usage

```
move_units_1(
  snp.object,
 partition,
  threshold = 1e-05,
  frac.clust.searched = 0.3,
 min.clust.size = 20,
  n.core = 1
)
```
#### Arguments

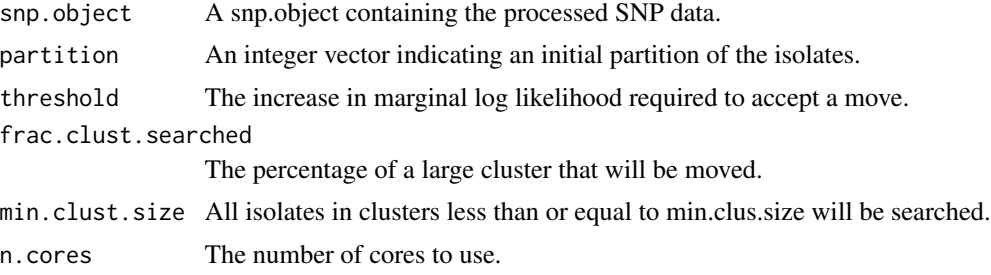

#### Value

The best partition after moving units from one cluster to another as well as a boolean value indicating whether a move increased the marginal likelihood.

plot\_sub\_cluster *plot\_sub\_cluster*

#### Description

Creates a zoom plot using ggtree focusing on a cluster.

#### Usage

```
plot_sub_cluster(hb.object, tree, level, sub.cluster)
```
#### <span id="page-7-0"></span>Arguments

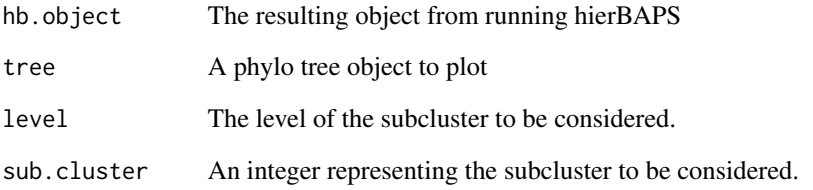

#### Examples

```
snp.matrix <- load_fasta(system.file("extdata", "seqs.fa", package = "rhierbaps"))
newick.file.name <- system.file("extdata", "seqs.fa.treefile", package = "rhierbaps")
tree <- phytools::read.newick(newick.file.name)
hb.result <- hierBAPS(snp.matrix, max.depth=2, n.pops=20)
plot_sub_cluster(hb.result, tree, level = 1, sub.cluster = 9)
```
preproc\_alignment *preproc\_alignment*

#### Description

Preprocessed the snp matrix for hierBAPS.

#### Usage

```
preproc_alignment(snp.matrix)
```
#### Arguments

snp.matrix A matrix containing SNP data. Rows indicate isolates and columns loci.

#### Value

an snp.object

#### <span id="page-8-0"></span>Description

Peform an iteration of the fourth move in the algorithm. That is split cluster into n subclusters and re-allocate one sub-cluster.

#### Usage

```
reallocate_units_4(
  snp.object,
 partition,
  threshold = 1e-05,
 min.clust.size = 20,
 split = FALSE,
 n.core = 1
)
```
#### Arguments

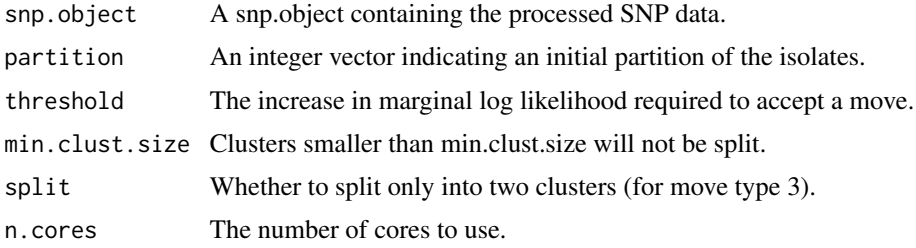

#### Value

The best partition after splitting a cluster and re-allocating as well as a boolean value indicating whether a move increased the marginal likelihood.

save\_lml\_logs *save\_lml\_logs*

#### Description

Saves the log marginal likelihoods to a text file.

#### Usage

save\_lml\_logs(hb.object, file)

#### <span id="page-9-0"></span>Arguments

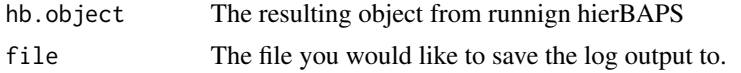

#### Examples

```
snp.matrix <- load_fasta(system.file("extdata", "small_seqs.fa", package = "rhierbaps"))
hb.result <- hierBAPS(snp.matrix, max.depth=2, n.pops=20)
save_lml_logs(hb.result, file.path(tempdir(), "output_file.txt"))
```
split\_clusters\_3 *split\_clusters\_3*

#### Description

Peform an iteration of the third move in the algorithm. That is split cluster in two and re-allocate one sub-cluster.

#### Usage

```
split_clusters_3(
  snp.object,
 partition,
  threshold = 1e-05,
 min.clust.size = 20,
 n.cores = 1)
```
#### Arguments

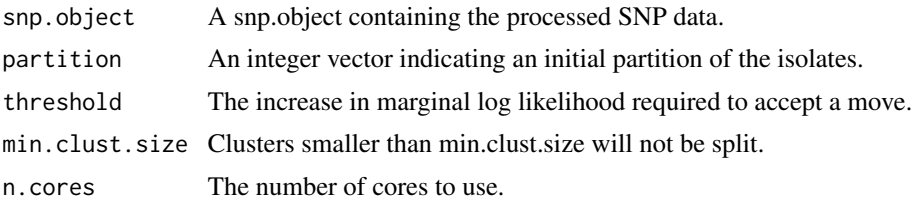

#### Value

The best partition after splitting a cluster and re-allocating as well as a boolean value indicating whether a move increased the marginal likelihood.

# <span id="page-10-0"></span>Index

calc\_change\_in\_ml, [2](#page-1-0) calc\_log\_ml, [2](#page-1-0) hierBAPS, [3](#page-2-0) join\_units\_2, [4](#page-3-0) load\_fasta, *[3](#page-2-0)*, [5](#page-4-0) log\_stirling2, [5](#page-4-0) model\_search\_parallel, [6](#page-5-0) move\_units\_1, [7](#page-6-0) plot\_sub\_cluster, [7](#page-6-0) preproc\_alignment, [8](#page-7-0) reallocate\_units\_4, [9](#page-8-0)

save\_lml\_logs, [9](#page-8-0) split\_clusters\_3, [10](#page-9-0)